## ГОСУДАРСТВЕННОЕ БЮДЖЕТНОЕ ПРОФЕССИОНАЛЬНОЕ ОБРАЗОВАТЕЛЬНОЕ УЧРЕЖДЕНИЕ САМАРСКОЙ ОБЛАСТИ «ГУБЕРНСКИЙ КОЛЛЕДЖ Г. СЫЗРАНИ»

# УТВЕРЖДЕНО

Приказ ГБПОУ «ГК г. Сызрани» от «30» мая 2024 г. № 268о

# РАБОЧАЯ ПРОГРАММА УЧЕБНОЙ ДИСЦИПЛИНЫ

ОП.09 Информатика

общепрофессиональный цикл основной образовательной программы по специальности:

23.02.06 Техническая эксплуатация подвижного состава железных дорог

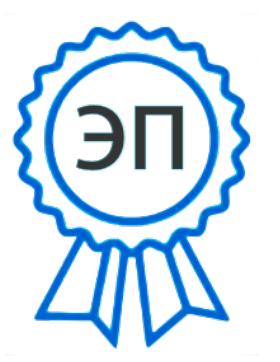

C=RU, OU=Директор, O="ГБПОУ ""ГК г. Сызрани""", CN=Павел Салугин, E=gk\_szr@samara.edu.ru 00 d6 44 d8 57 59 a0 6e 75 2024-06-24 13:49:39

Сызрань, 2024 г.

## РАССМОТРЕНА

Предметной (цикловой) комиссией

Общепрофессиональный и профессиональный циклы

«Техническая эксплуатация подвижного состава железных

дорог»

Председатель \_\_\_\_\_\_\_\_\_\_ М.И. Кожухов

от «03» июня 2024 г. протокол № 10

Составитель: Н.В. Семагина, преподаватель Информатики ГБПОУ «ГК г. Сызрани»

Внутренняя экспертиза (техническая и содержательная): Л.Н. Барабанова, методист технического профиля ГБПОУ «ГК г. Сызрани»

Рабочая программа разработана в соответствии с требованиями к оформлению, установленными в ГБПОУ «ГК г. Сызрани».

Содержание программы реализуется в процессе освоения студентами основной образовательной программы по специальности 23.02.06 Техническая эксплуатация подвижного состава железных дорог.

# СОДЕРЖАНИЕ

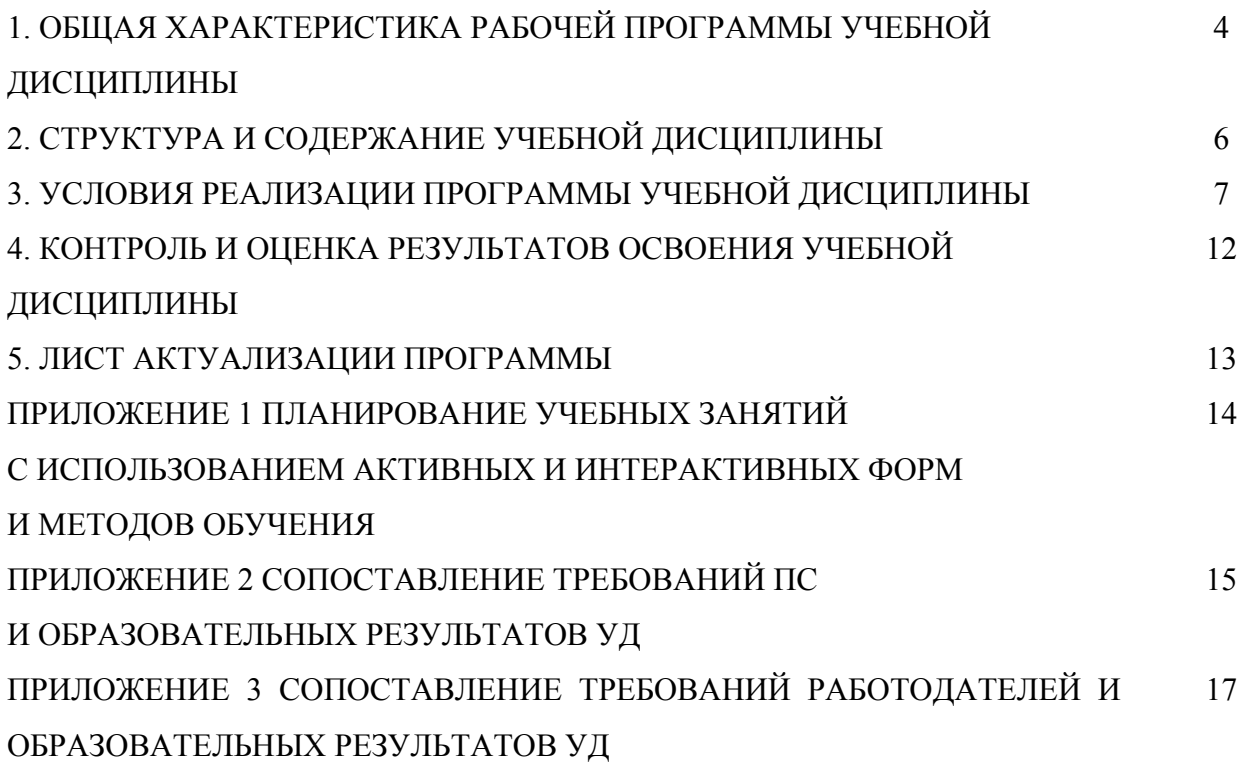

# 1. ОБЩАЯ ХАРАКТЕРИСТИКА РАБОЧЕЙ ПРОГРАММЫ УЧЕБНОЙ ДИСЦИПЛИНЫ

#### Информатика

#### 1.1. Область применения программы

Рабочая программа учебной дисциплины (далее – УД) является частью основной образовательной программы подготовки специалистов среднего звена ГБПОУ «ГК г. Сызрани» по специальности СПО *23.02.06 Техническая эксплуатация подвижного состава железных дорог,*  разработанной в соответствии с ФГОС, утвержденным приказом Министерства просвещения Российской Федерации от 30 января 2024 г. N 55.

Рабочая программа составляется для очной формами обучения.

Рабочая программа УД может быть использована в дополнительном профессиональном образовании (для повышения квалификации и переподготовки) и подготовки специалистов СПО технического профиля.

#### 1.2. Место дисциплины в структуре основной образовательной программы подготовки спе-

циалистов среднего звена: учебная дисциплина входит в общепрофессиональный цикл

#### 1.3. Цель и планируемые результаты освоения дисциплины

По результатам освоения дисциплины ОП.09 Информатика у обучающихся должны быть сформированы образовательные результаты в соответствии с ФГОС СПО (ПООП\*):

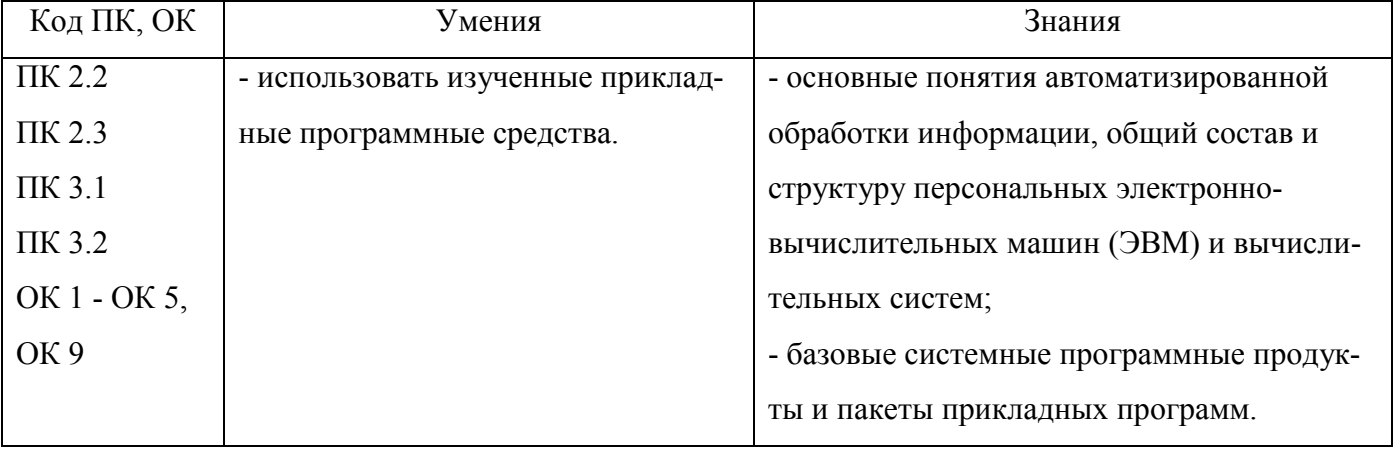

Содержание дисциплины должно быть ориентировано на подготовку студентов к освоению профессиональных модулей ППССЗ по специальности *23.02.06 Техническая эксплуатация подвижного состава железных дорог* и овладению профессиональными компетенциями (ПК):

ПК 2.2 - Планировать и организовывать мероприятия по соблюдению норм безопасных условий труда;

ПК 2.3 - Контролировать и оценивать качество выполняемых работ;

ПК 3.1 - Оформлять техническую и технологическую документацию;

ПК 3.2 - Разрабатывать технологические процессы на ремонт отдельных деталей и узлов подвижного состава железных дорог в соответствии с нормативной документацией.

4

В процессе освоения дисциплины у студентов должны формироваться общие компетенции (ОК):

ОК 01 - Выбирать способы решения задач профессиональной деятельности применительно к различным контекстам;

ОК 02 - Использовать современные средства поиска, анализа и интерпретации информации и информационные технологии для выполнения задач профессиональной деятельности;

ОК 03 - Планировать и реализовывать собственное профессиональное и личностное развитие, предпринимательскую деятельность в профессиональной сфере, использовать знания по финансовой грамотности в различных жизненных ситуациях;

ОК 04 - Эффективно взаимодействовать и работать в коллективе и команде;

ОК 05 - Осуществлять устную и письменную коммуникацию на государственном языке Российской Федерации с учетом особенностей социального и культурного контекста.

ОК 09 - Пользоваться профессиональной документацией на государственном и иностранном языках.

Вариативная часть - не предусмотрено

#### 1.4.Количество часов на освоение программы учебной дисциплины:

Всего - 72 часов, в том числе:

- всего во взаимодействии с преподавателем - 60 часов, в том числе: теоретическое обучение - 22 часов,

лабораторные и практические занятия - 38 часов,

- самостоятельная работа - 12 часов.

# 2. СТРУКТУРА И СОДЕРЖАНИЕ УЧЕБНОЙ ДИСЦИПЛИНЫ

# 2.1.Объём учебной дисциплины и виды учебной работы

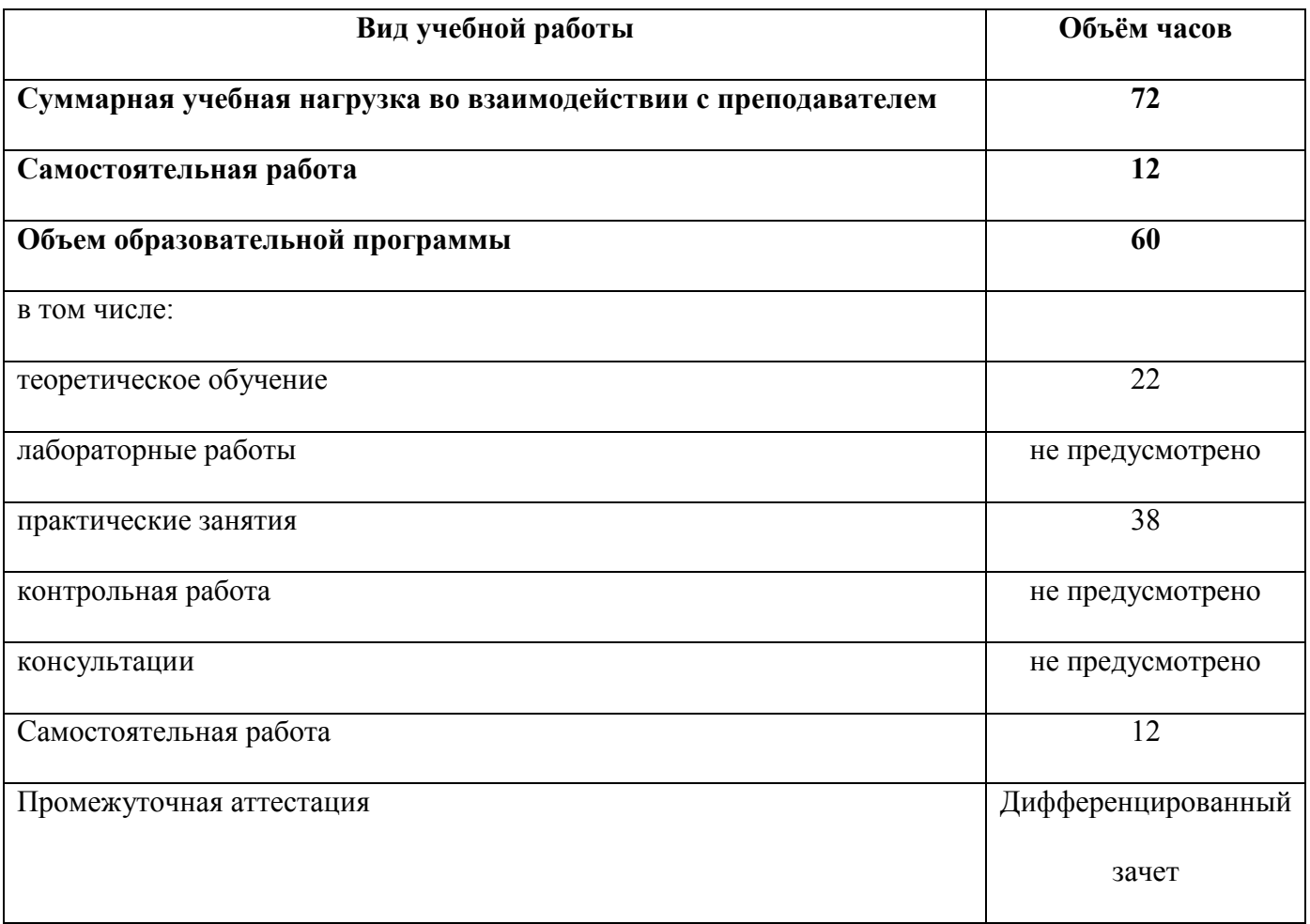

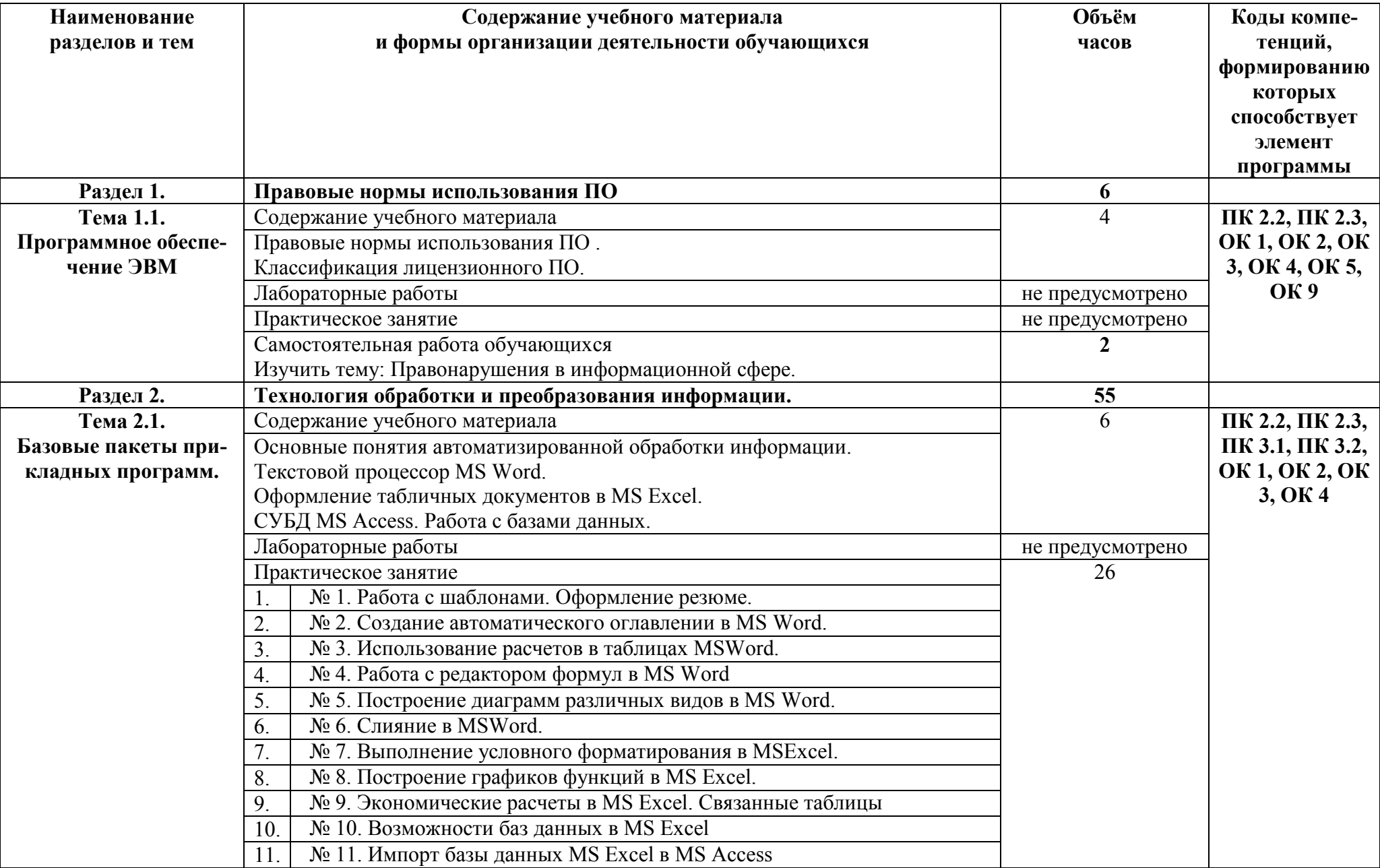

# 2.2. Тематический план и содержание учебной дисциплины

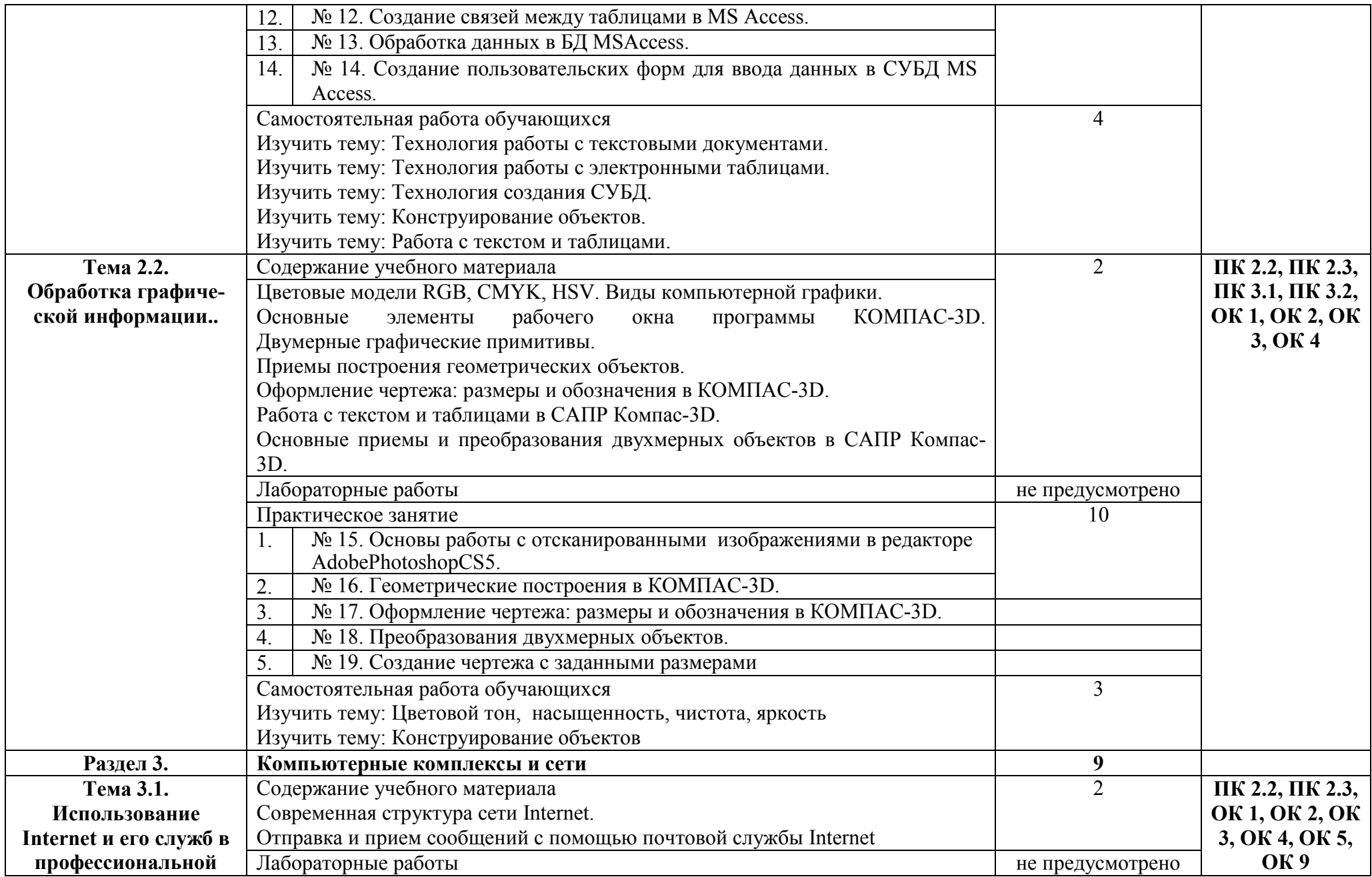

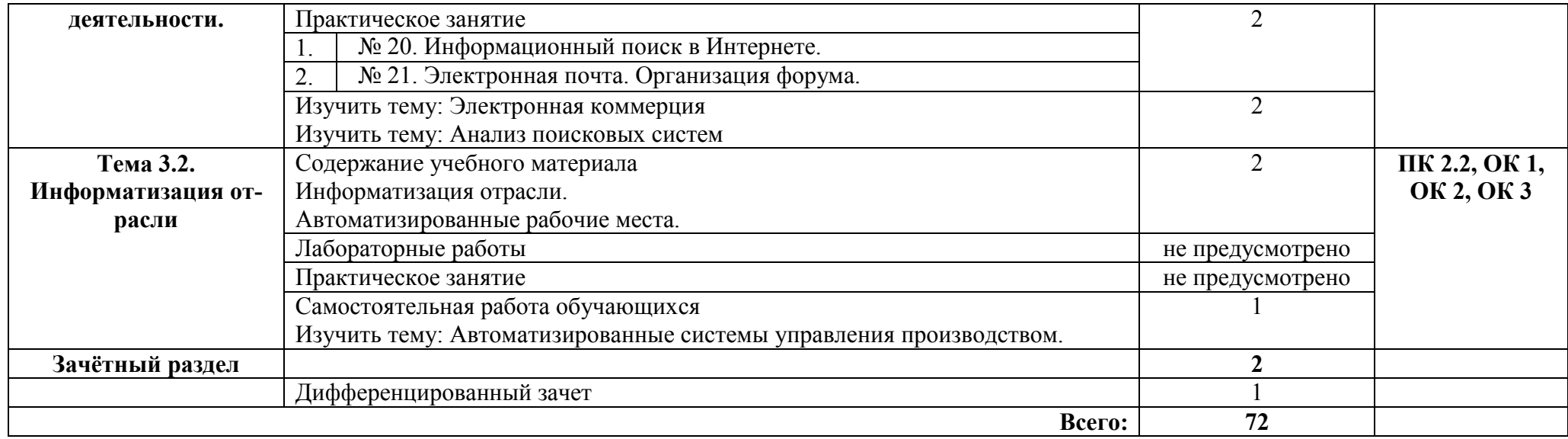

## 3. УСЛОВИЯ РЕАЛИЗАЦИИ ПРОГРАММЫ УЧЕБНОЙ ДИСЦИПЛИНЫ

#### 3.1.Требования к минимальному материально-техническому обеспечению.

Реализация программы дисциплины требует наличия учебного кабинета – Информатика и информационные технологии в профессиональной деятельности; лабораторий – не предусмотрено.

Оборудование учебного кабинета:

- посадочные места по количеству обучающихся
- доска классная
- рабочее место преподавателя
- комплект учебно-наглядных пособий
- стеллаж для моделей и макетов
- шкаф для моделей и макетов
- Технические средства обучения:
- компьютеры с лицензионным программным обеспечением
- мультимедиапроектор
- экран проекционный (или интерактивная доска)

3.2. Информационное обеспечение реализации программы (перечень рекомендуемых учебных изданий, Интернет-ресурсов, дополнительной литературы).

#### Основные источники:

#### Для преподавателей

- 1 Н. Угринович. Информатика и информационные технологии. М.: БИНОМ, 2019
- 2. Семакин И.Г., Хеннер Е.К. Информатика 1ч. М.: БИНОМ, 2019
- 3. Семакин И.Г., Хеннер Е.К. Информатика 2ч. М.: БИНОМ, 2019

### Для обучающихся

1. Михеева Е.В., Титова О.И. Информатика. – М.: Академия, 2019

2. Угринович Н., Босова Л., Михайлова Н. Практикум по информатике и информационным техно-

логиям. – М.: Лаборатория базовых знаний, 2019

#### Дополнительные источники:

#### Для преподавателей

1. Угринович Н.Д., Босова Л.Л., Михайлова Н.И. Практикум по информатике и информационным технологиям. – М.: БИНОМ, 2013

2. Угринович Н.Д. Компьютерный практикум на CD-ROM. – М.: БИНОМ, 2013

#### Для обучающихся

1. Угринович Н.Д., Босова Л.Л., Михайлова Н.И. Практикум по информатике и информационным технологиям. – М.: БИНОМ, 2013

2. Угринович Н.Д. Компьютерный практикум на CD-ROM. – М.: БИНОМ, 2013

## Электронные ресурсы:

# Для преподавателей

- 1. http://www.computer\_museum.ru
- 2. http://inf.1september.ru
- 3. http://comp\_science.narod.ru

Для обучающихся

- 1. http://www.computer\_museum.ru
- 2. http://inf.1september.ru
- 3. http://comp\_science.narod.ru

# 4. КОНТРОЛЬ И ОЦЕНКА РЕЗУЛЬТАТОВ ОСВОЕНИЯ УЧЕБНОЙ ДИСЦИПЛИНЫ

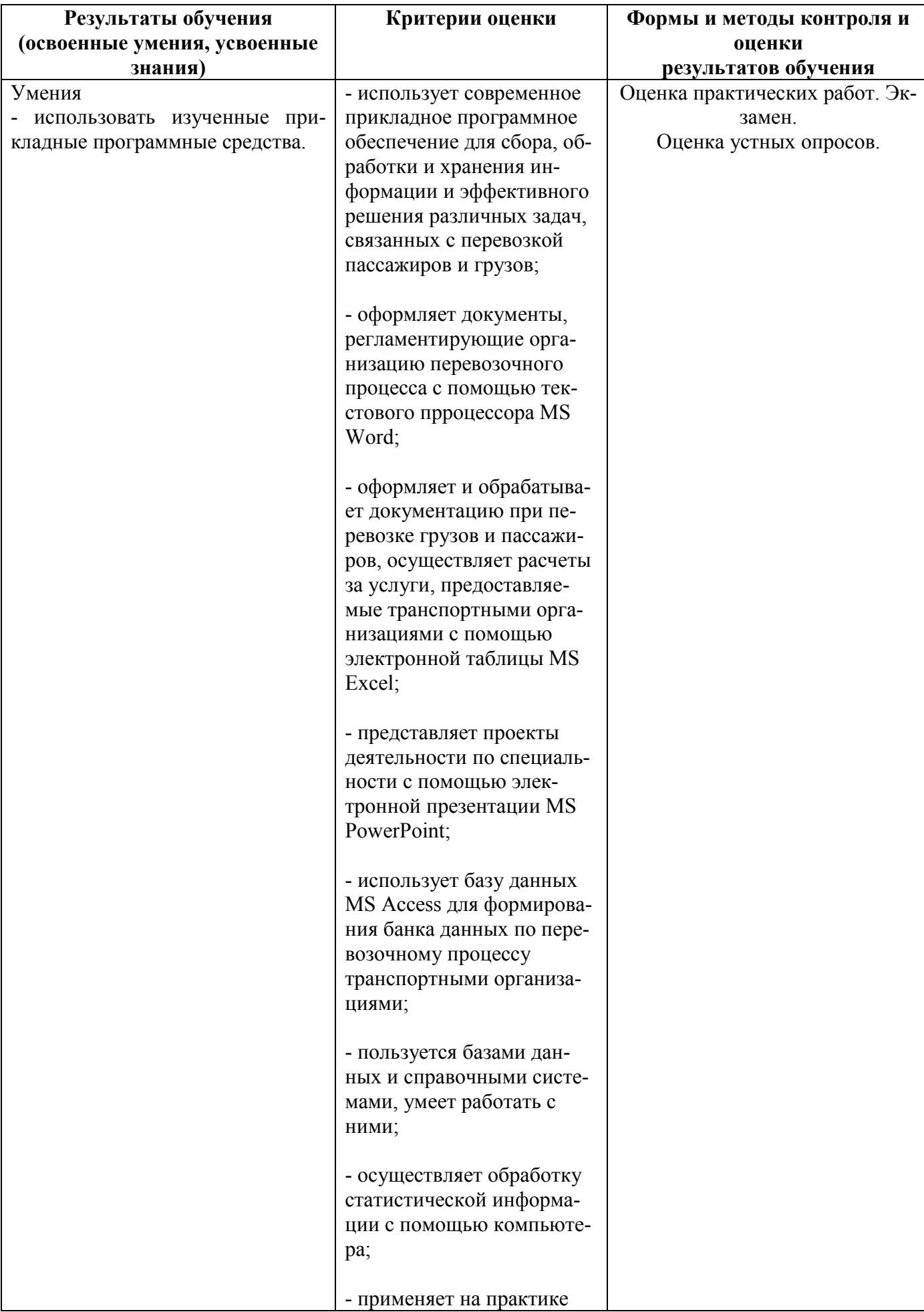

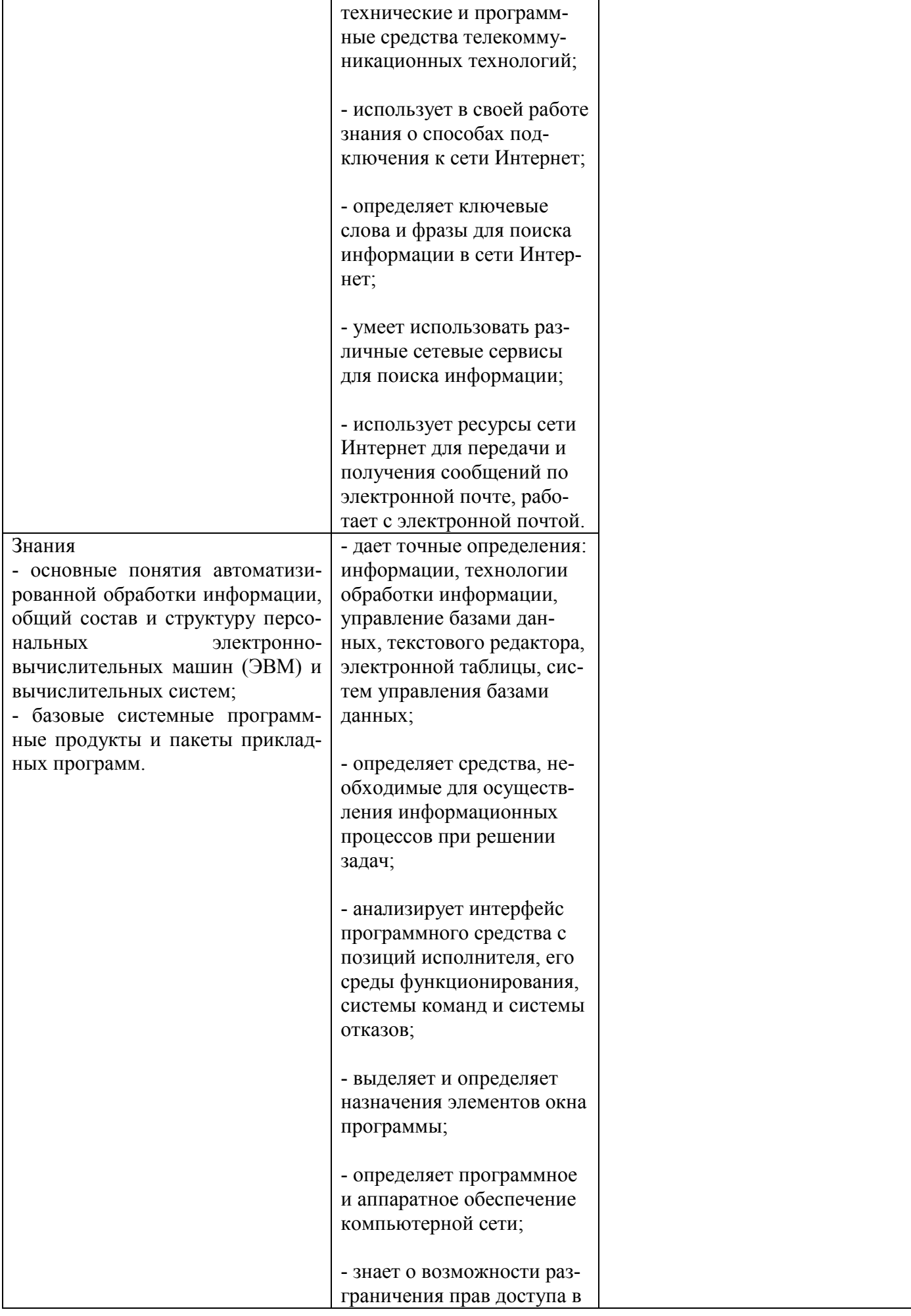

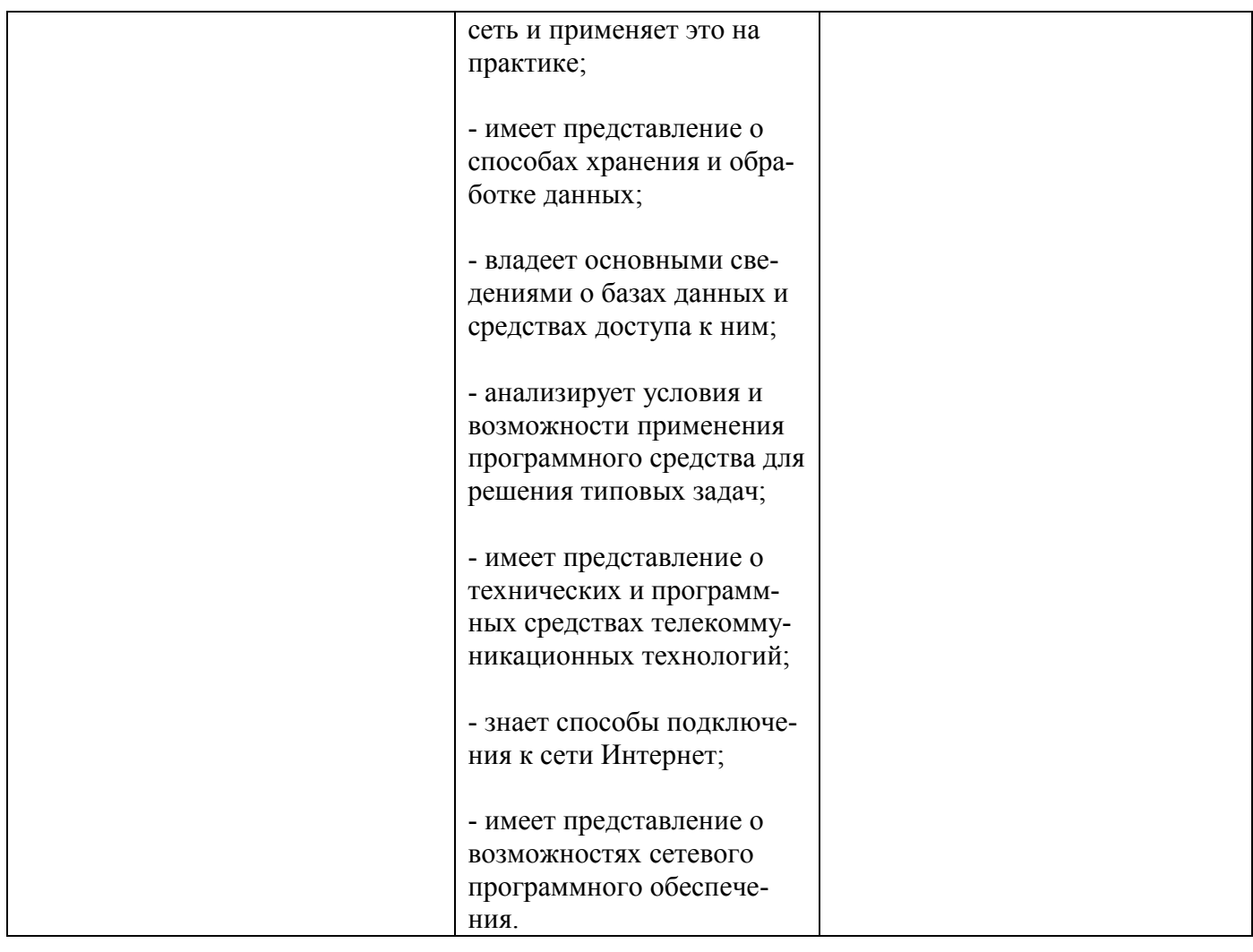

# 5. ЛИСТ АКТУАЛИЗАЦИИ ПРОГРАММЫ

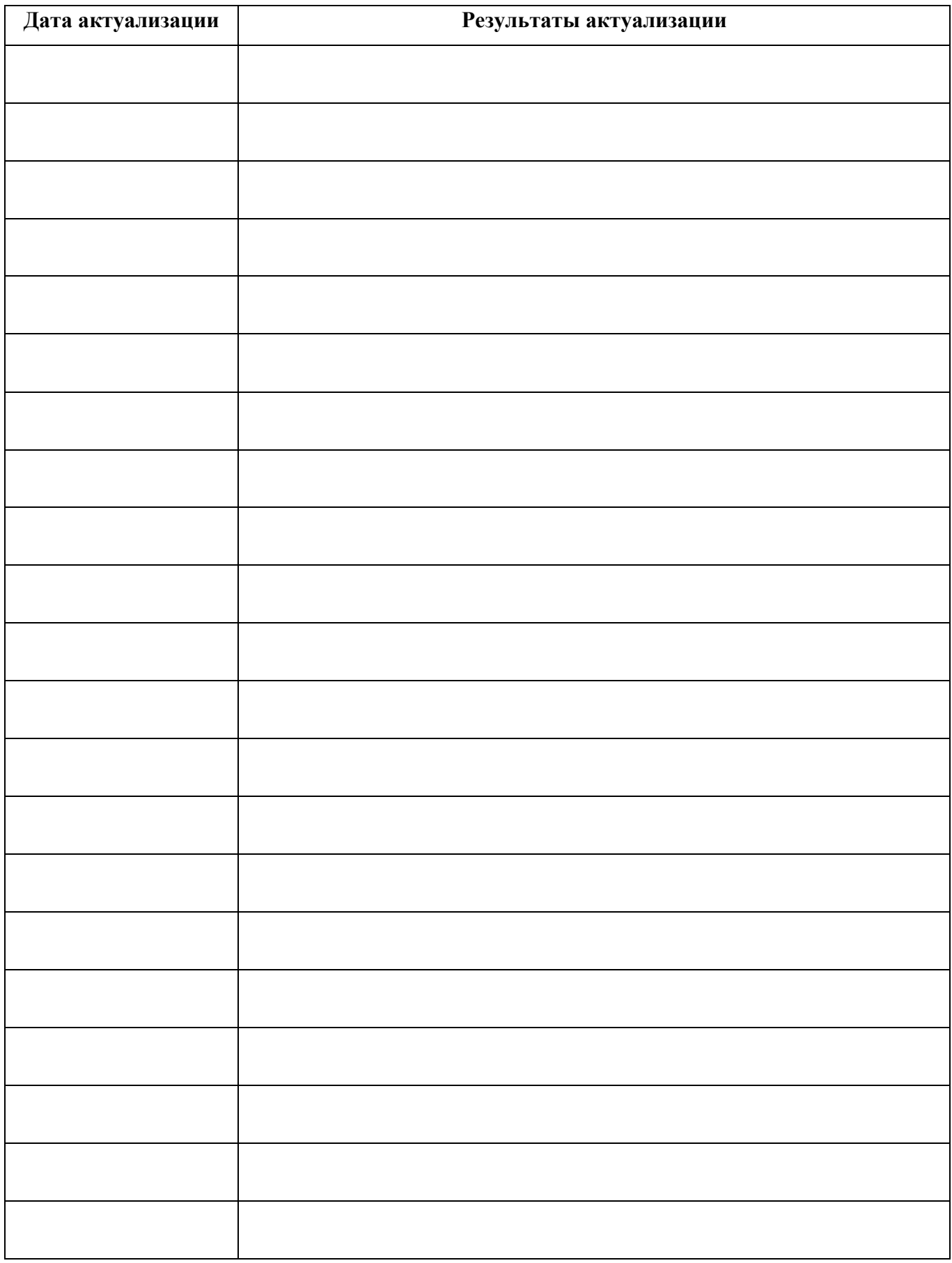

## ПРИЛОЖЕНИЕ 1

# ПЛАНИРОВАНИЕ УЧЕБНЫХ ЗАНЯТИЙ С ИСПОЛЬЗОВАНИЕМ АКТИВНЫХ И ИНТЕРАКТИВНЫХ ФОРМ И МЕТОДОВ ОБУЧЕНИЯ

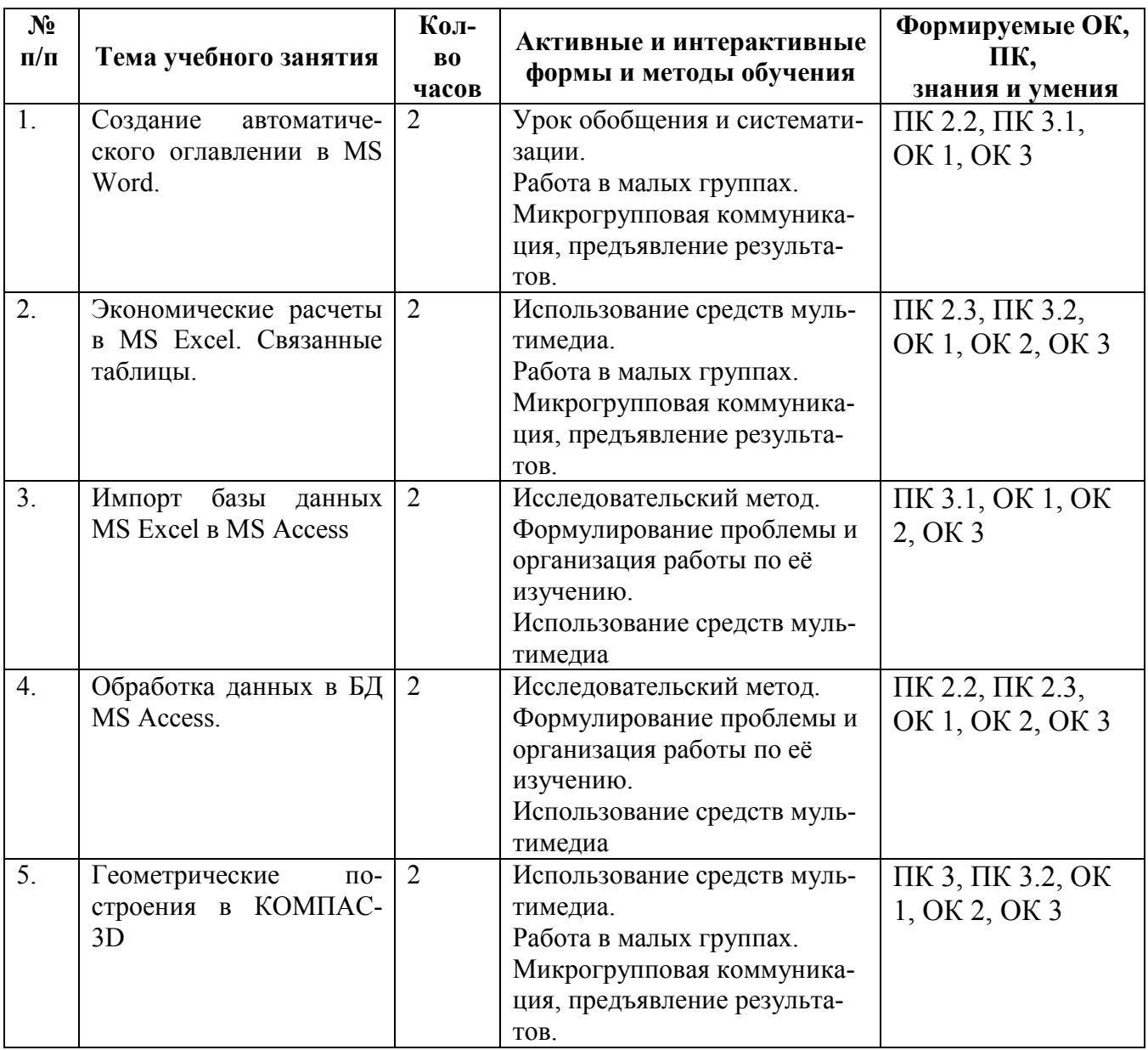

## ПРИЛОЖЕНИЕ 2

Сопоставление требований профессионального стандарта 17.055 Специалист по организации и производству технического обслуживания и ремонта железнодорожного подвижного состава, утвержденного Приказом Минтруда России от 19.04.2021 г., № 252н и образовательных результатов УД ОП.09 Информатика

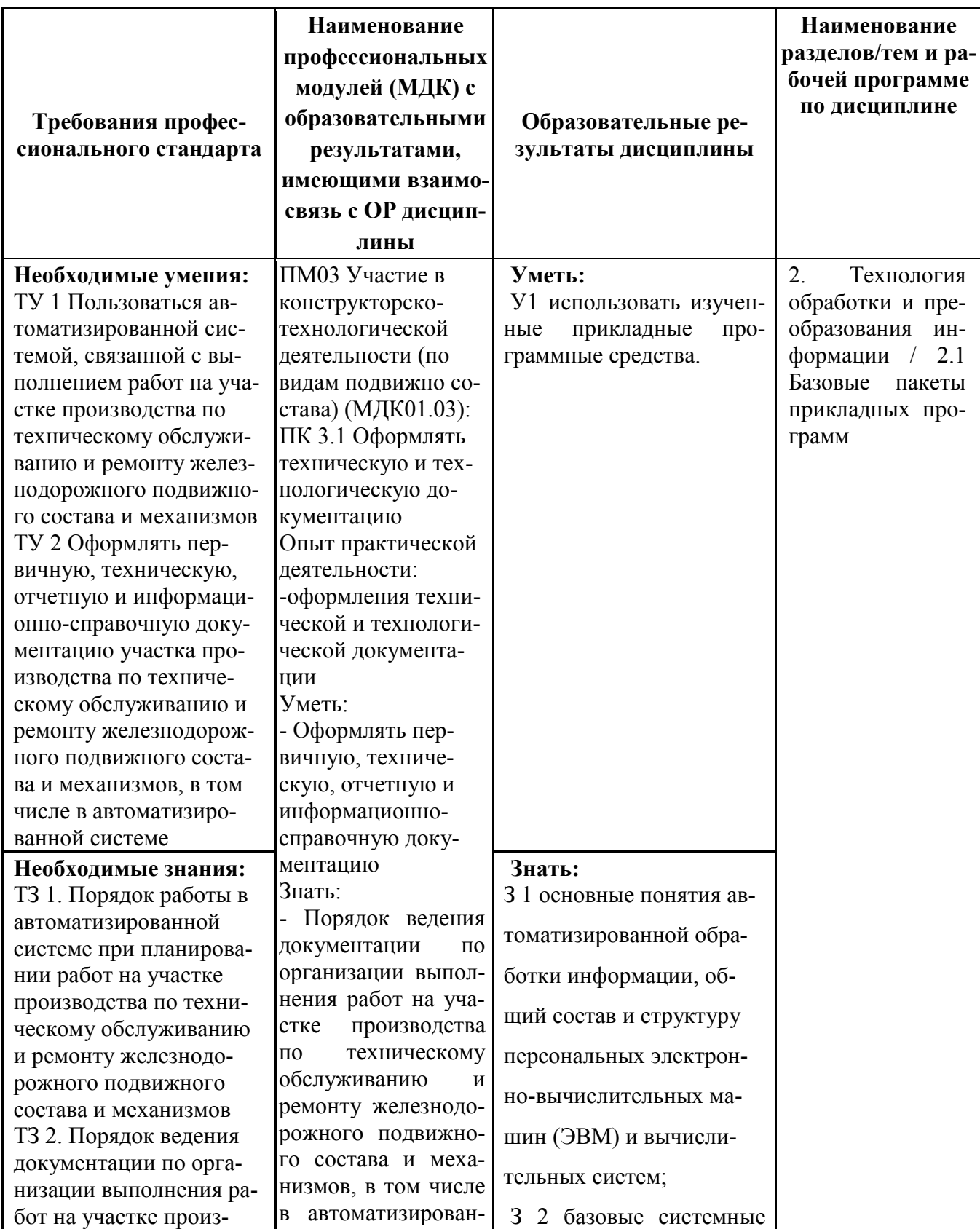

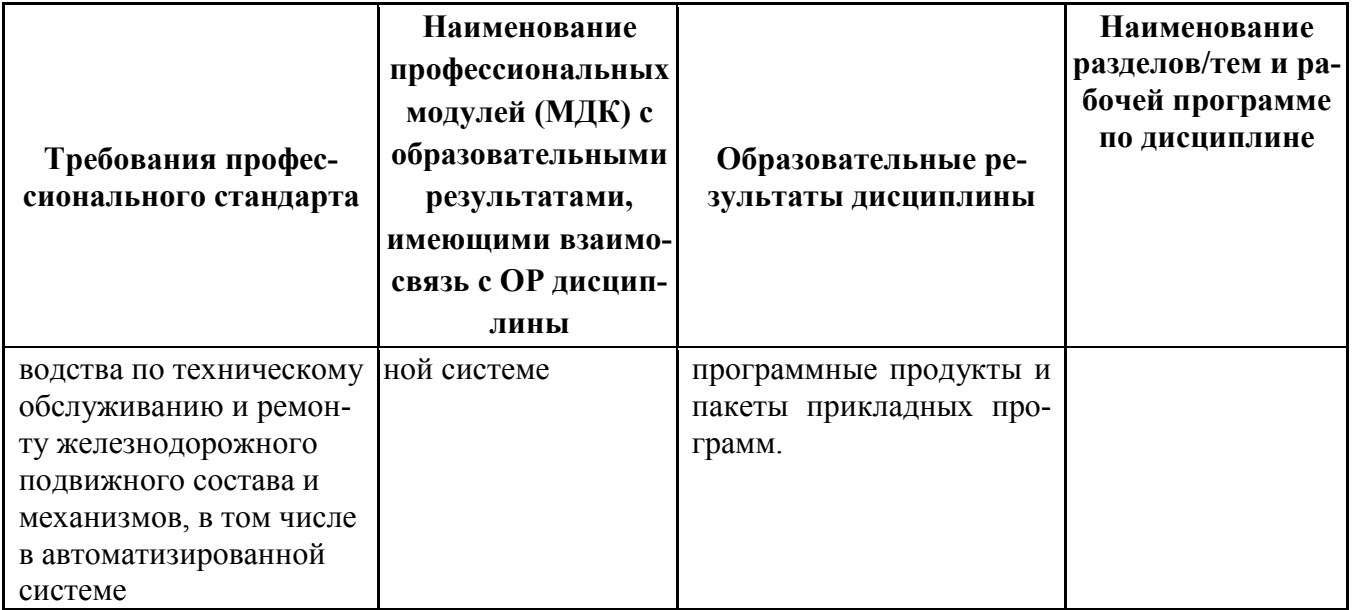

# ПРИЛОЖЕНИЕ 3

# Сопоставление требований работодателя и образовательных результатов УД ОП.09 Информатика 23.02.06 Техническая эксплуатация подвижного состава железных

## дорог

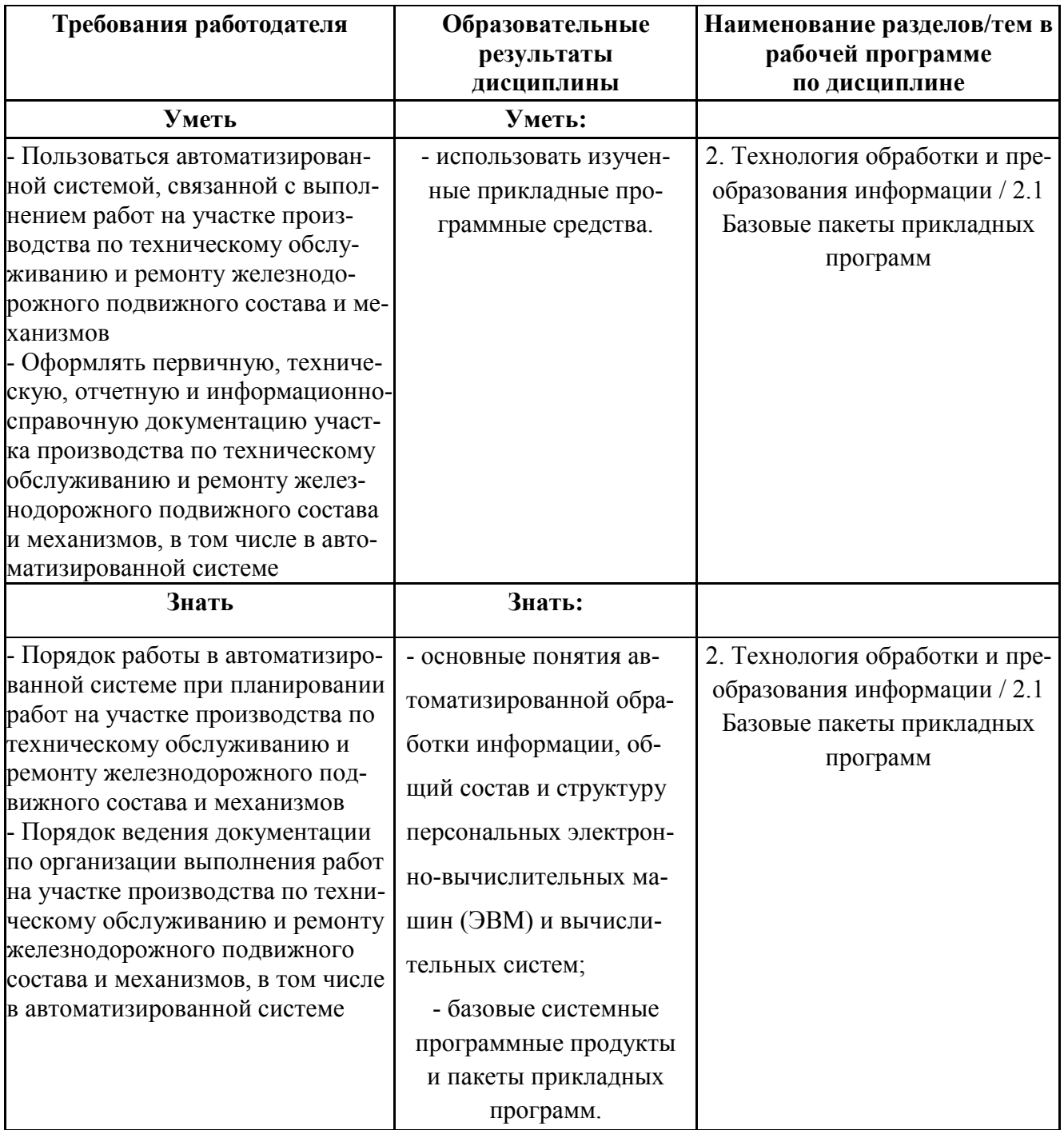